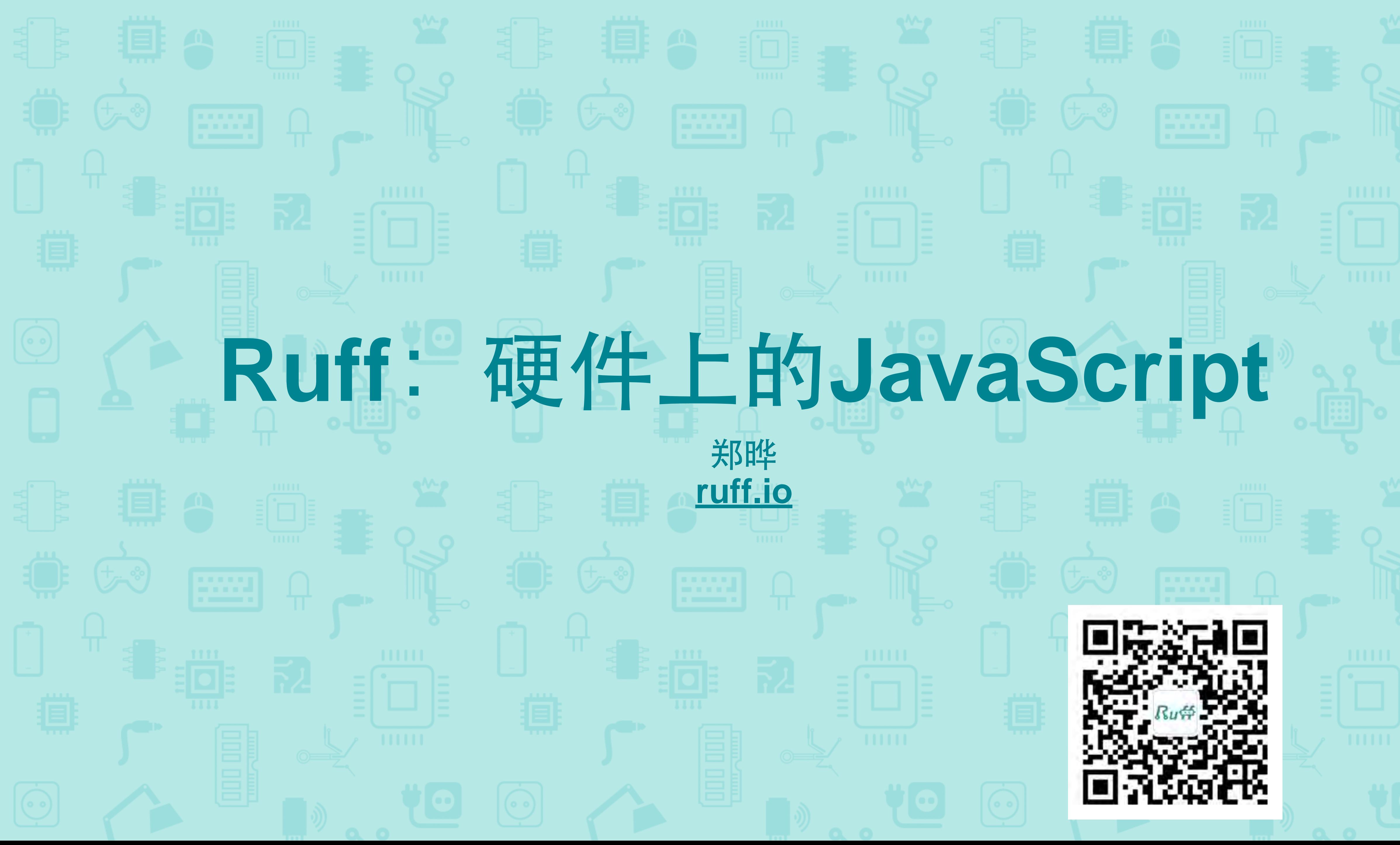

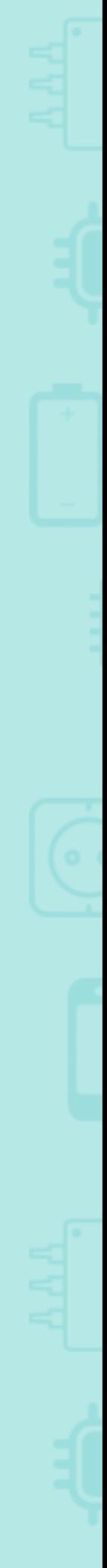

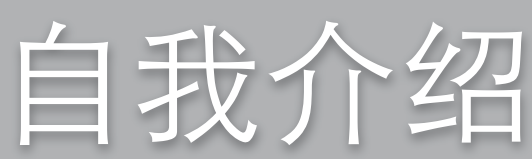

## Open Source Programmer Blogger Hardware Agile

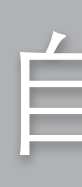

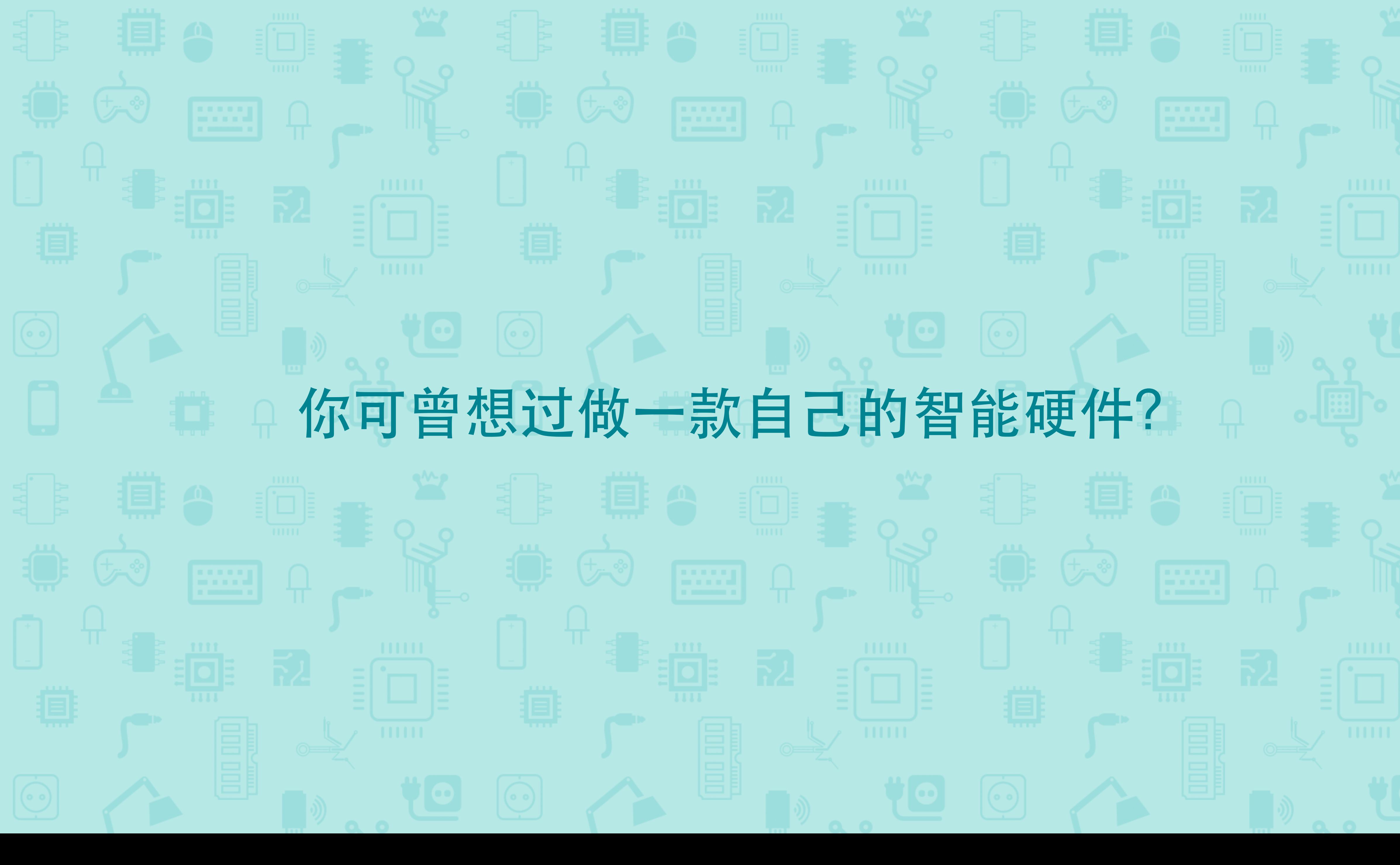

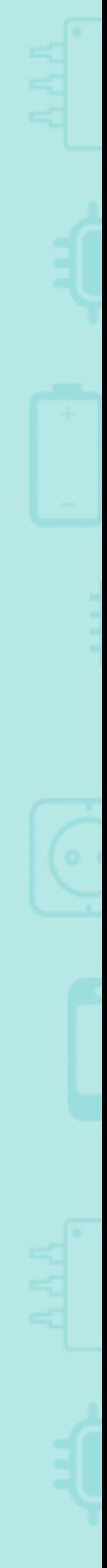

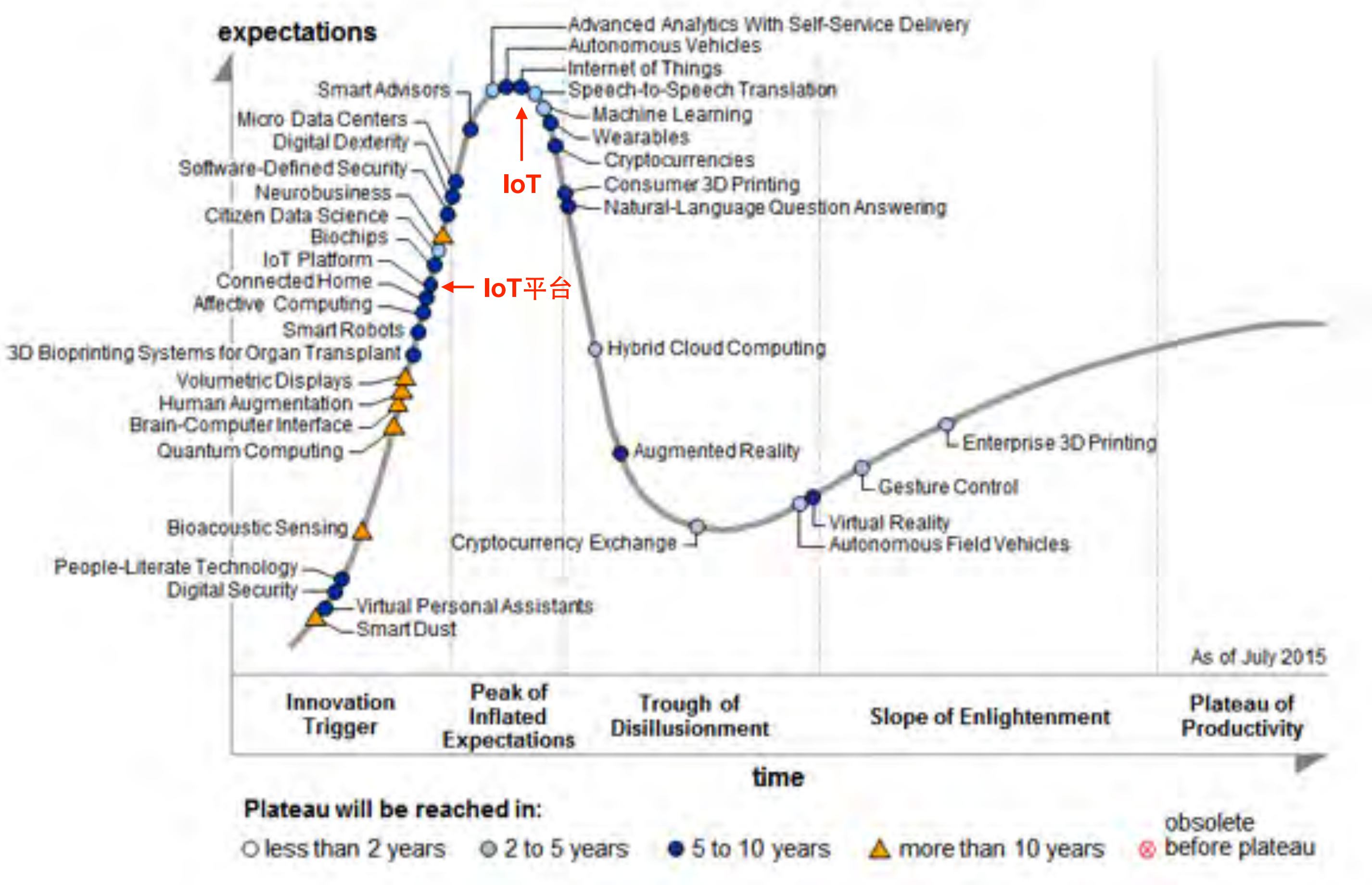

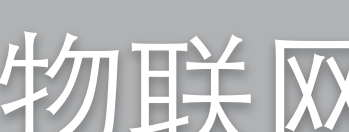

### 物联网: 趋势所在

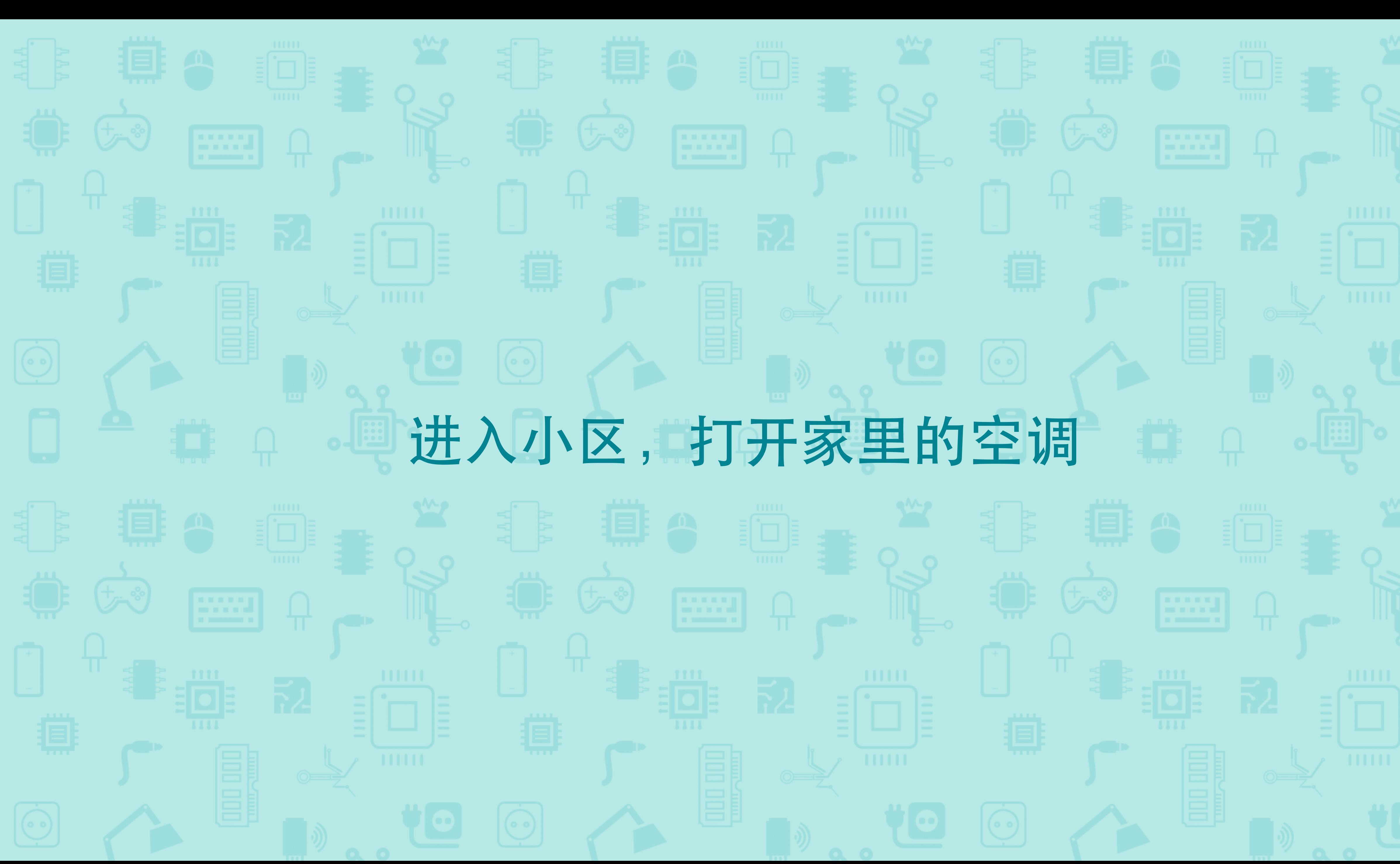

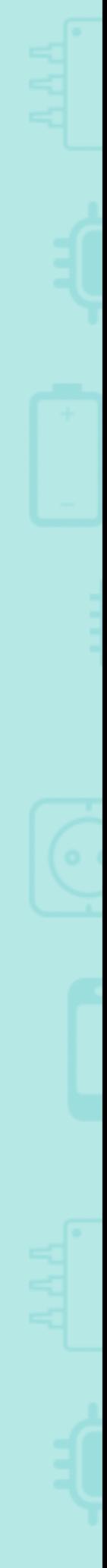

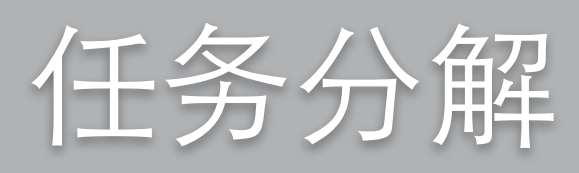

- 手机定位
- 位置上报

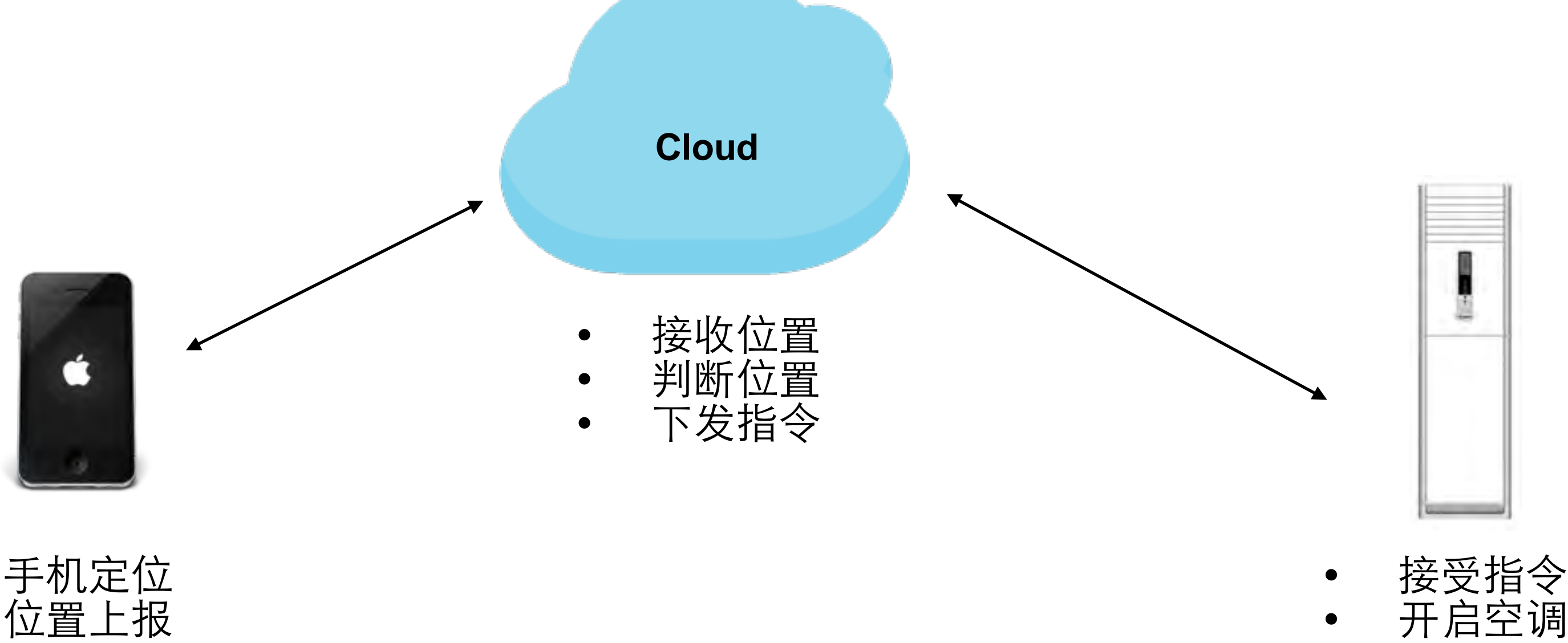

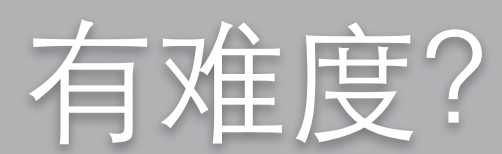

- ⼿机定位√
- 位置上报√

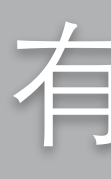

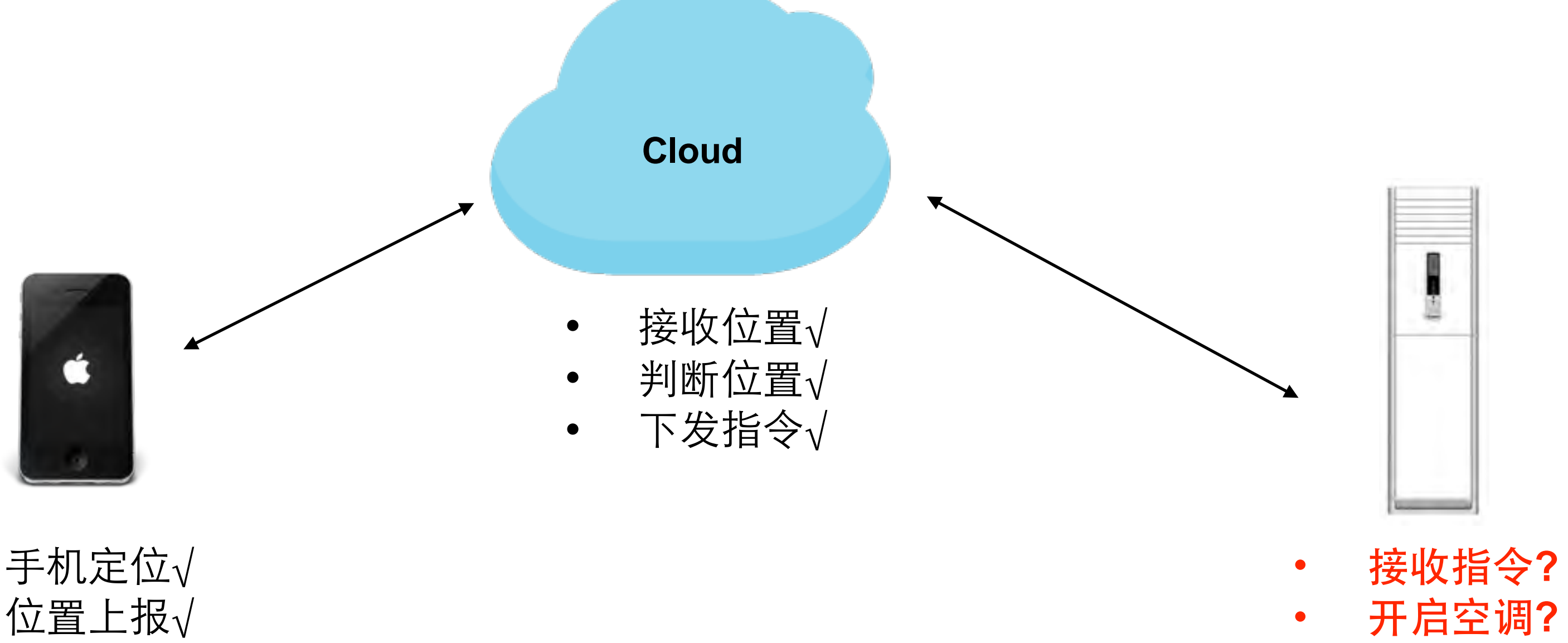

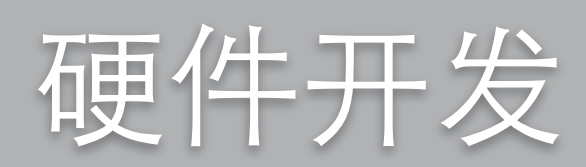

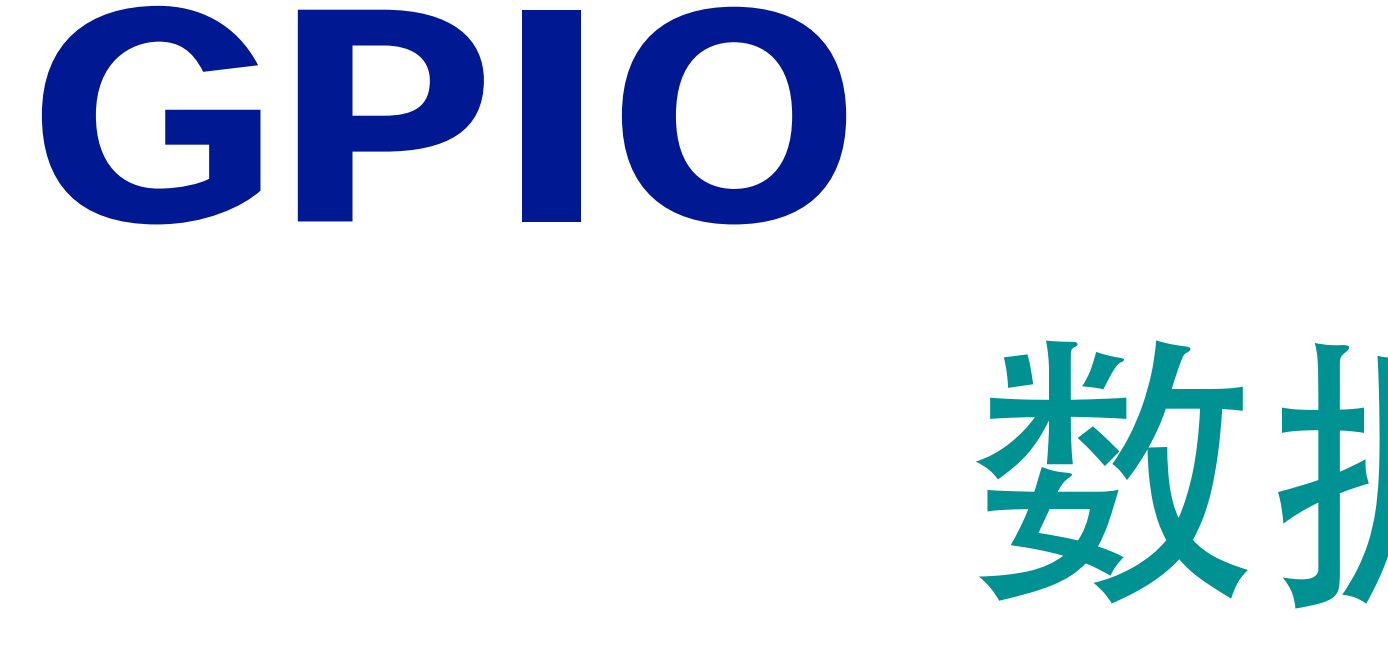

# 寄存器

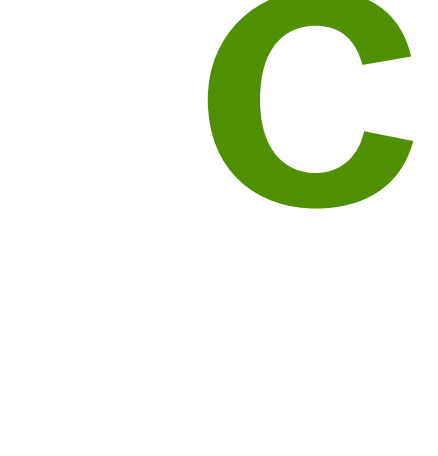

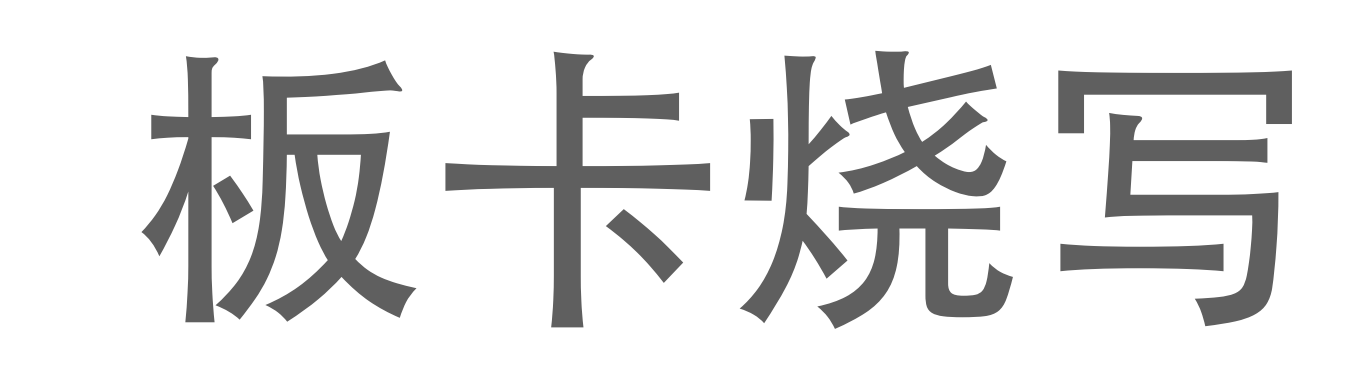

# 数据手册 线路连接

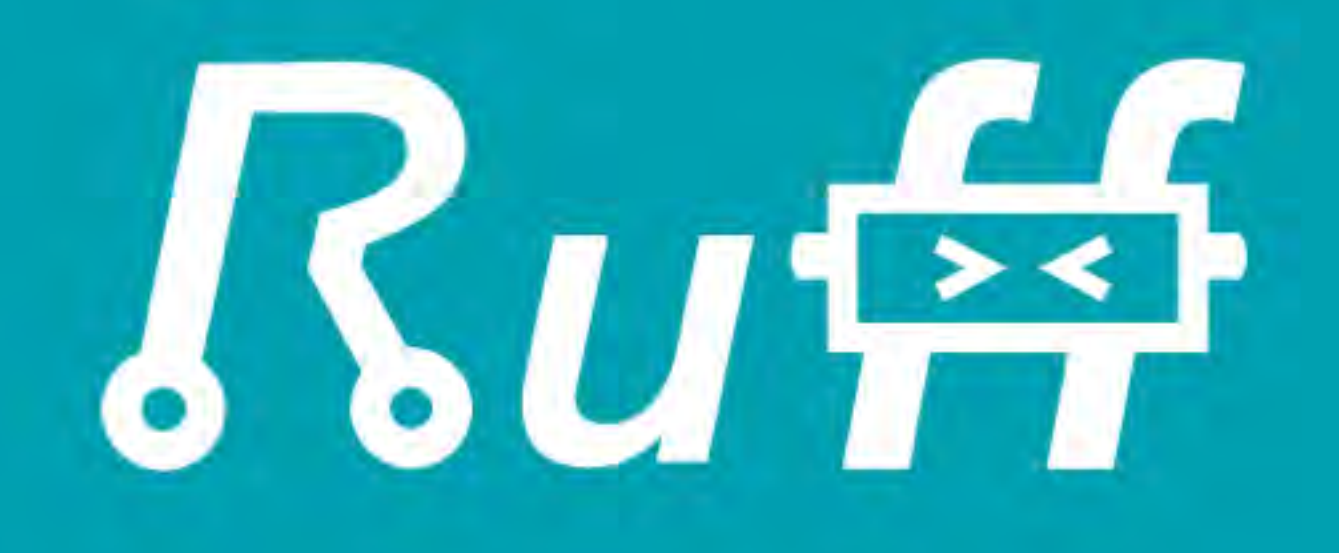

```
$.ready(function (error) {
         console.log(error);
```
### 'use strict';

- - **if** (error) {
		-

### **return**;

```
 $('#led-r').turnOn();
```
- }
- });
- \$.end(**function** () { });

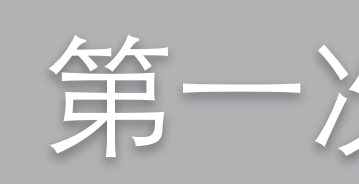

```
 $('#led-r').turnOff();
```
### 第一次亲密接触

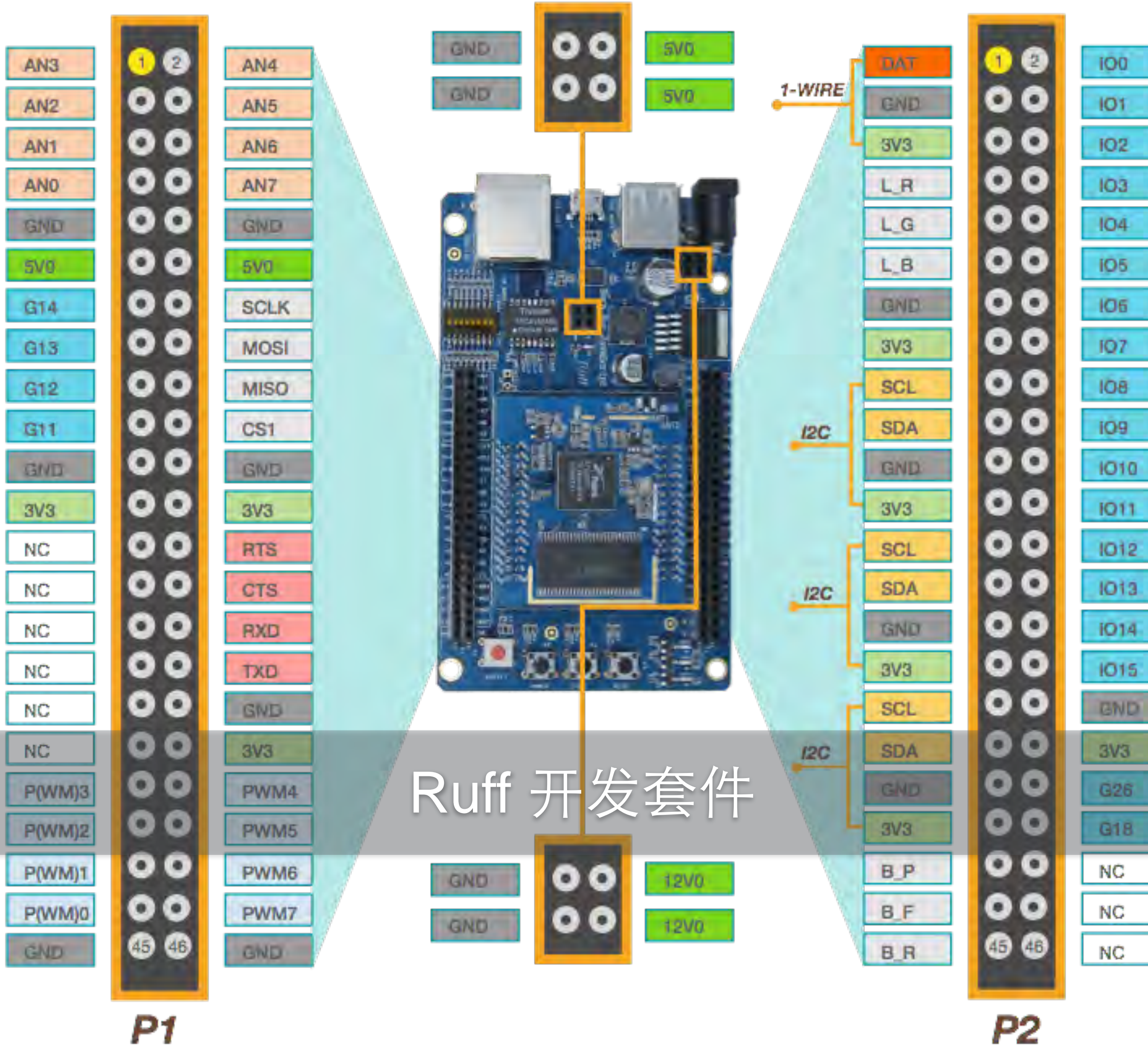

- 51

≍

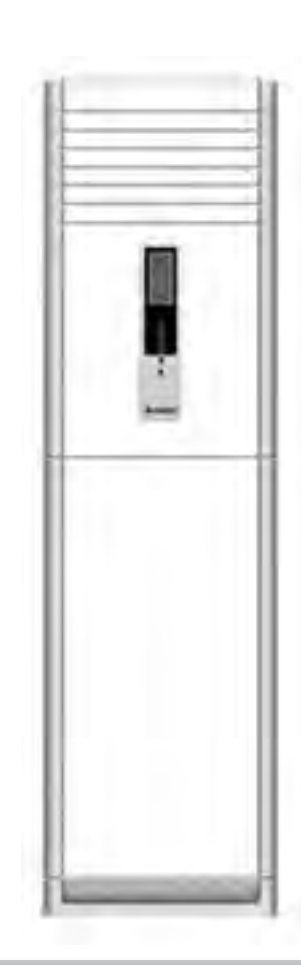

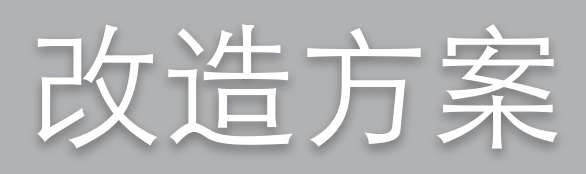

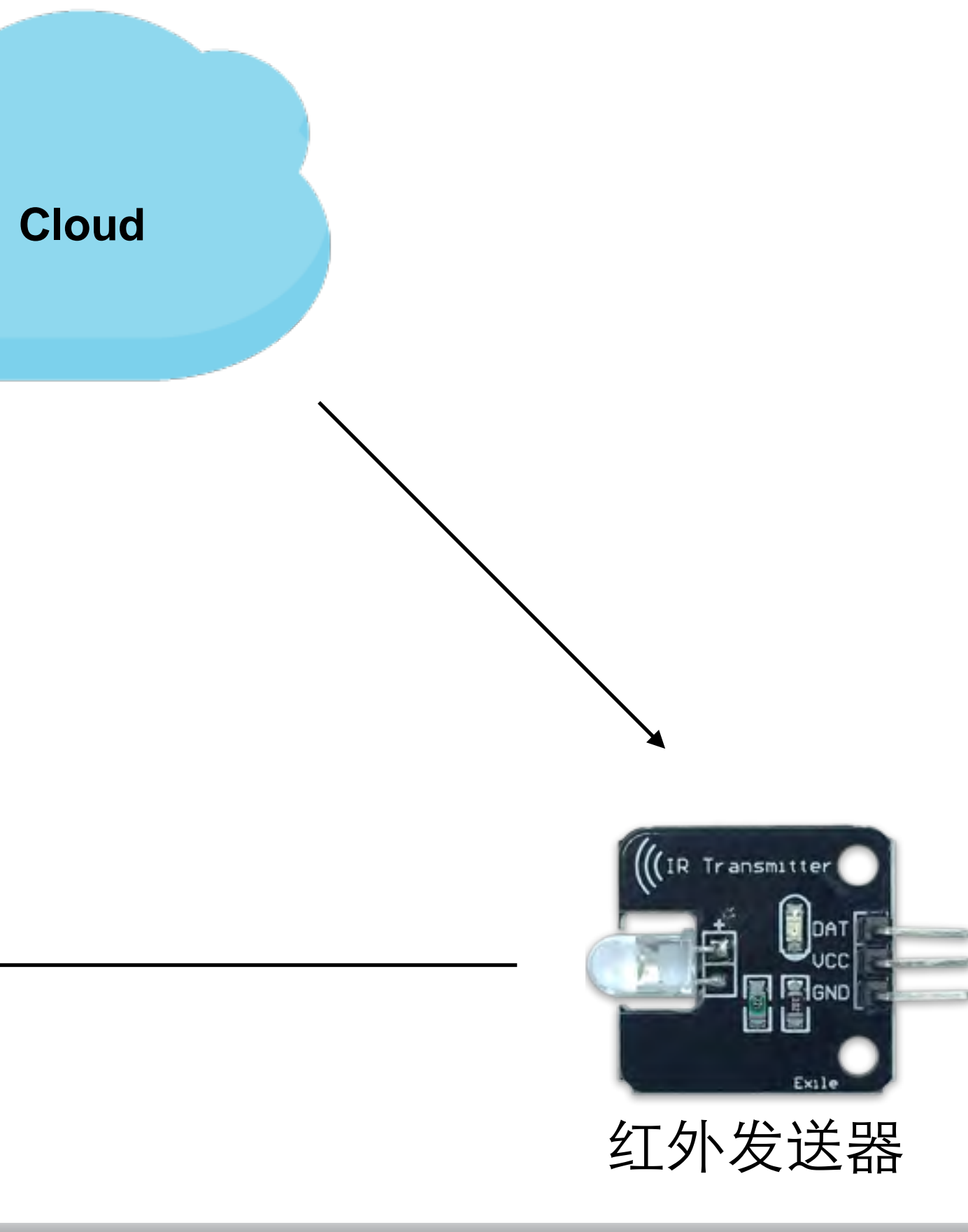

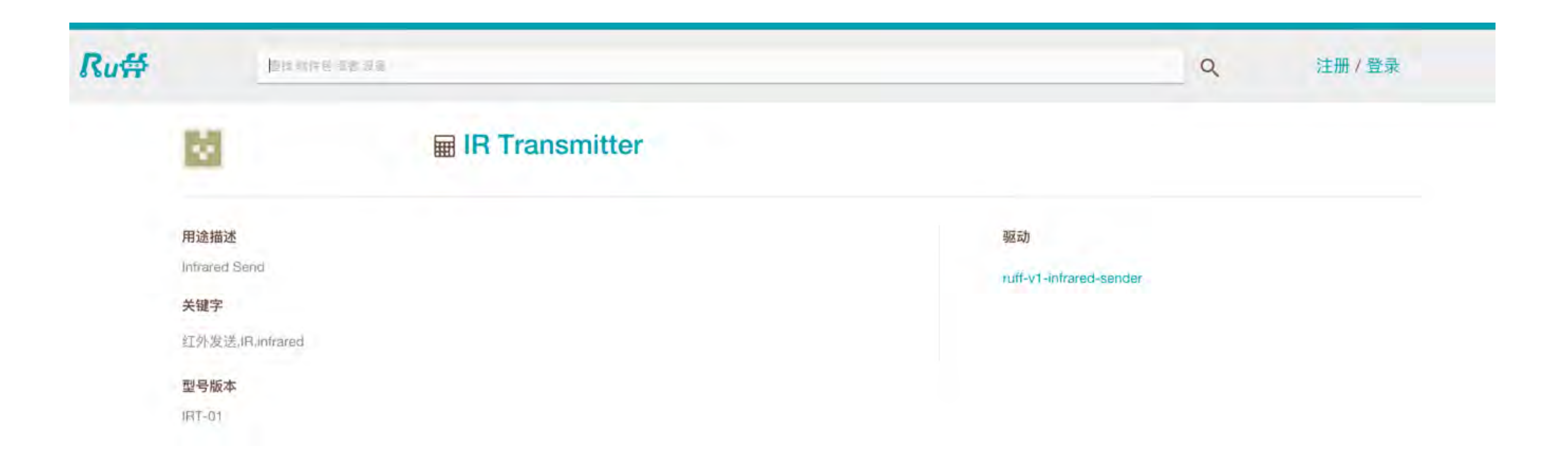

## rap.ruff.io:找寻设备

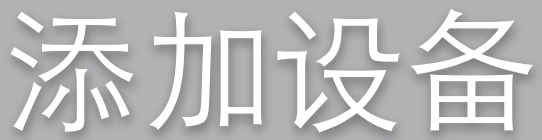

## > rap init > rap layout

### > rap device add controller -m IRT-01

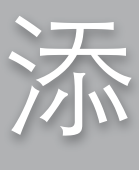

```
var net = require('net');
$.ready(function(error) {
     ...
     var client = new net.Socket();
     ...
     client.on('data', function(data) {
         if (data === 'turnOn') {
             $('#controller').send('your_code', function() {
             });
 }
     });
     ...
});
```
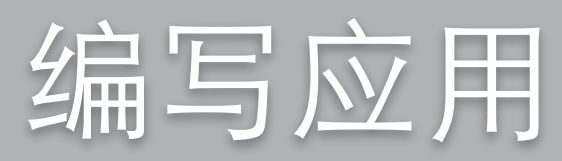

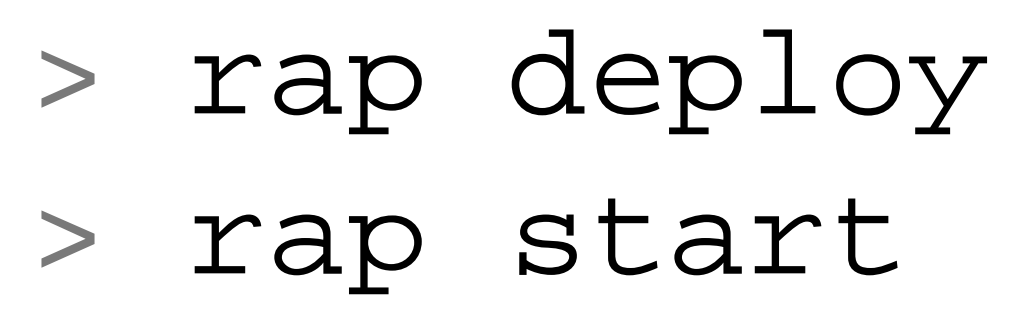

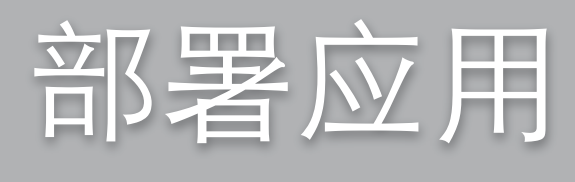

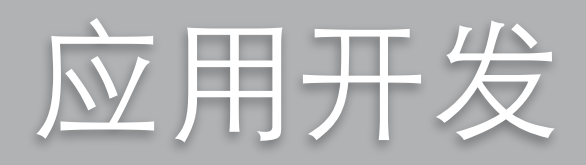

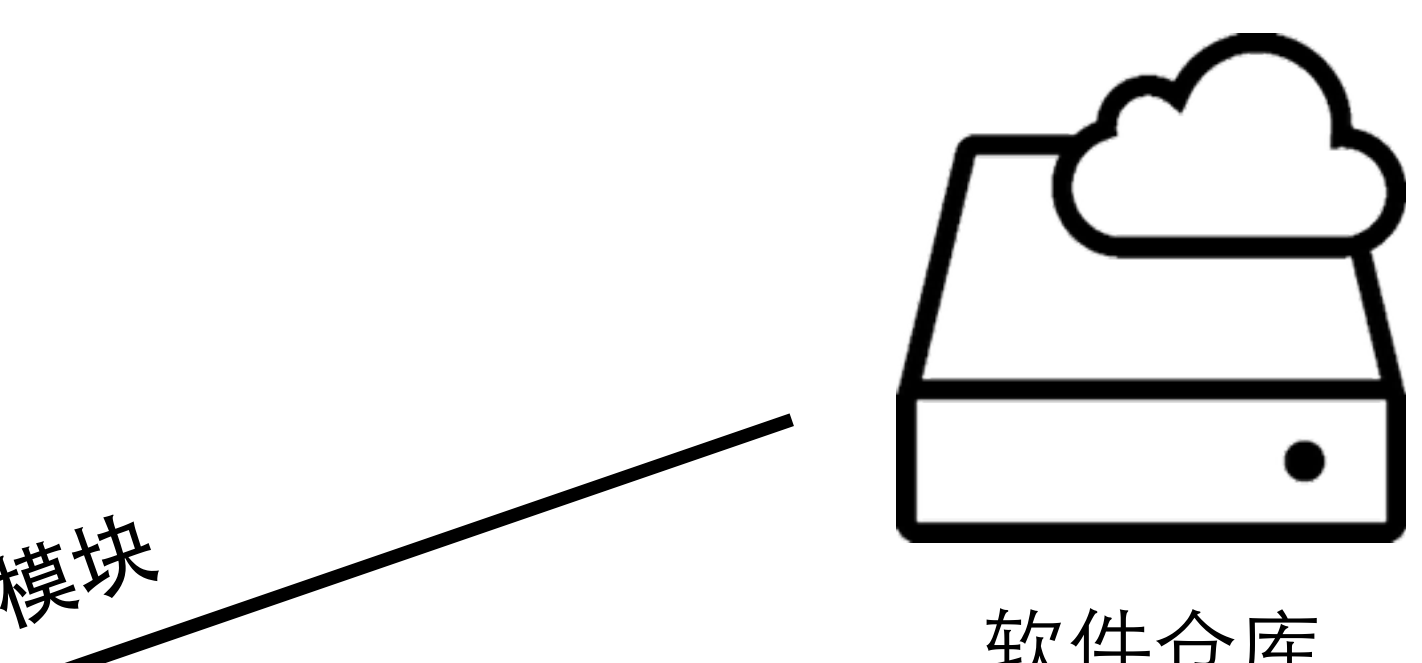

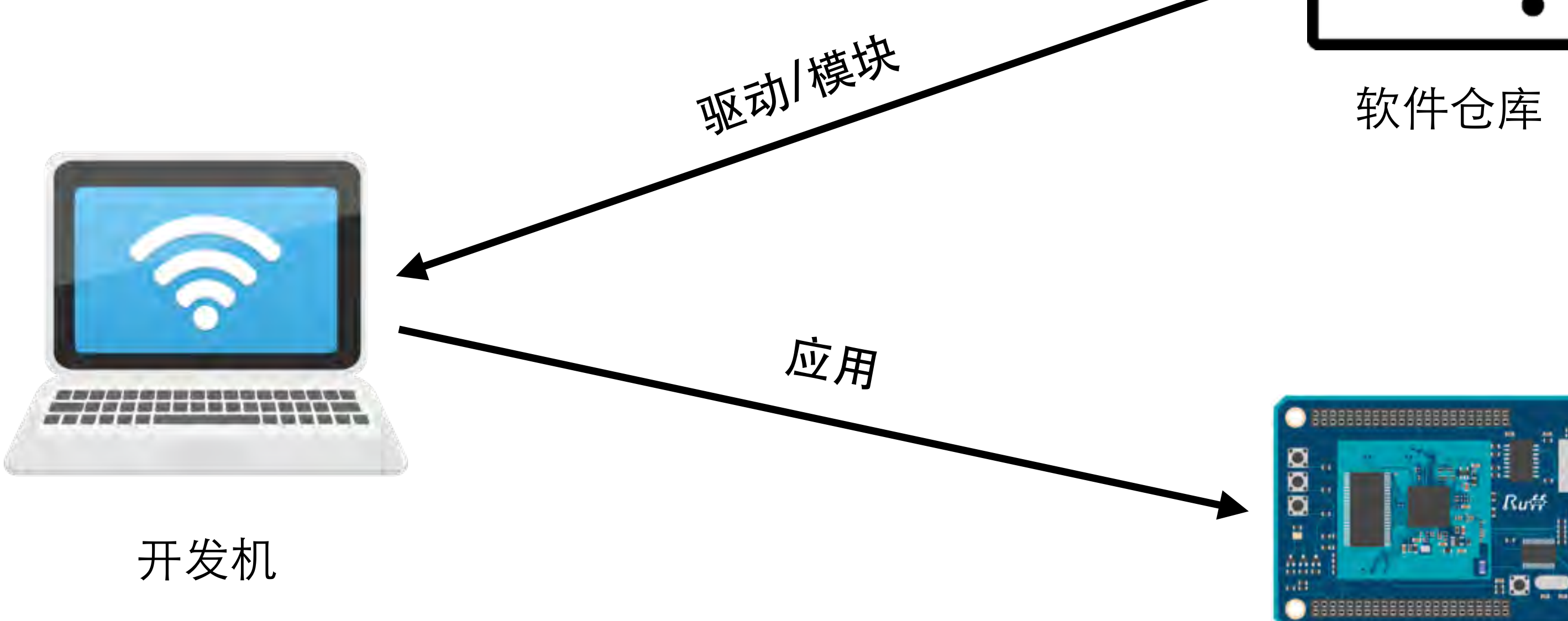

Ruff 开发板

## $\boldsymbol{\omega}$ scaffoldingPackage Device Application to

现代软件开发: rap

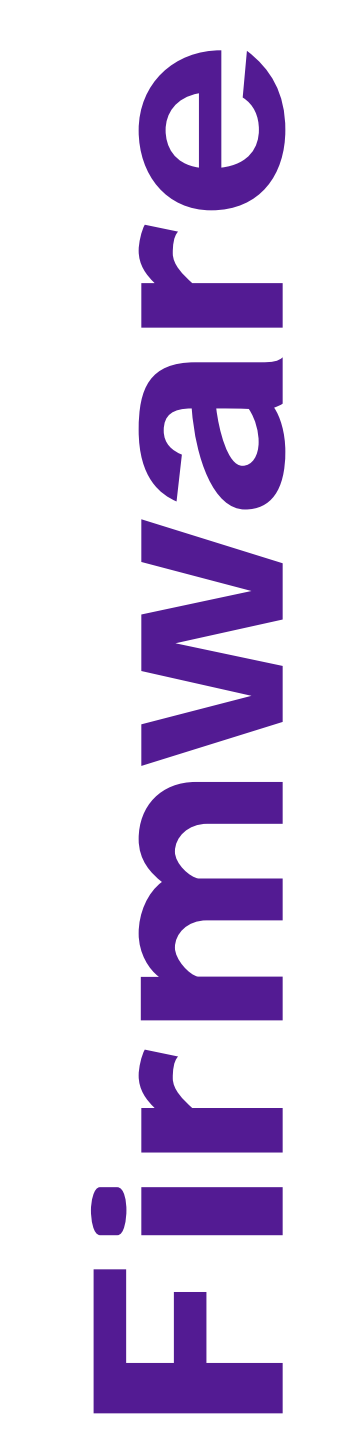

```
var assert = require('assert');
var path = require('path');
var test = require('test');
var appRunner = require('ruff-app-runner');
var mock = require('ruff-mock');
var verify = mock.verify;
var appPath = path.join(__dirname, '..');
module.exports = {
     'test should run application': function () {
         appRunner
             .run(appPath, function () {
                 verify($('#led-r')).turnOn();
             })
             .end(function () {
                 verify($('#led-r')).turnOff();
             });
1. <sup>}</sup>One More Thing: 测试先行
};
```
test.run(module.exports);

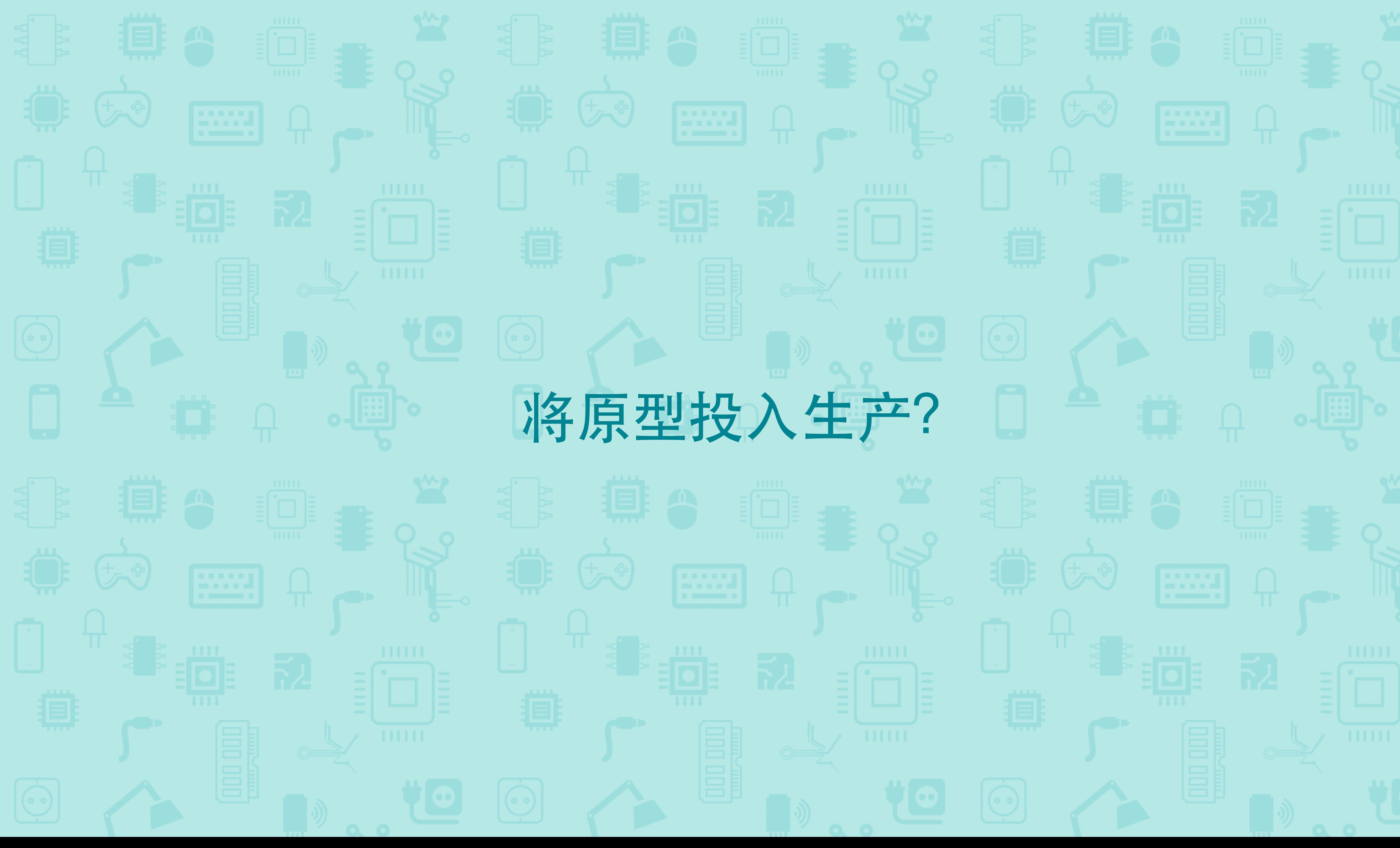

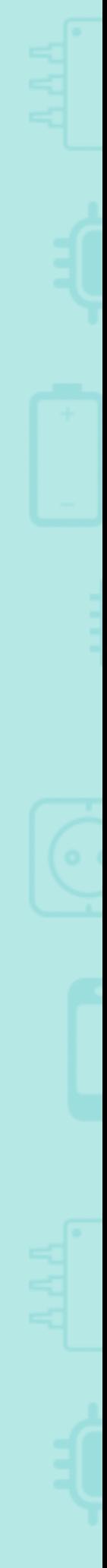

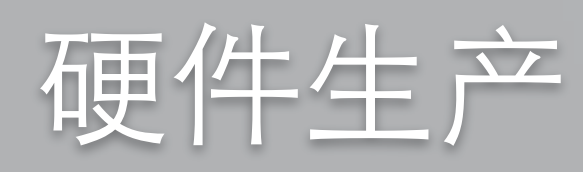

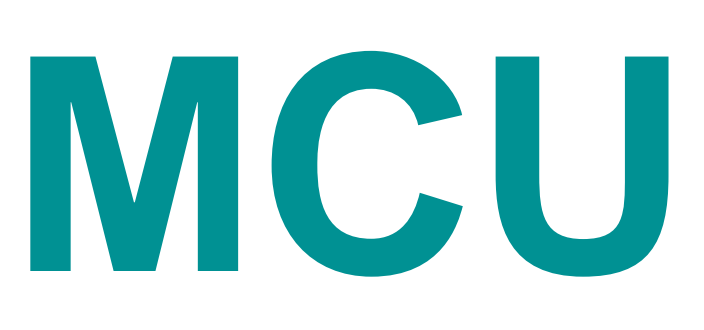

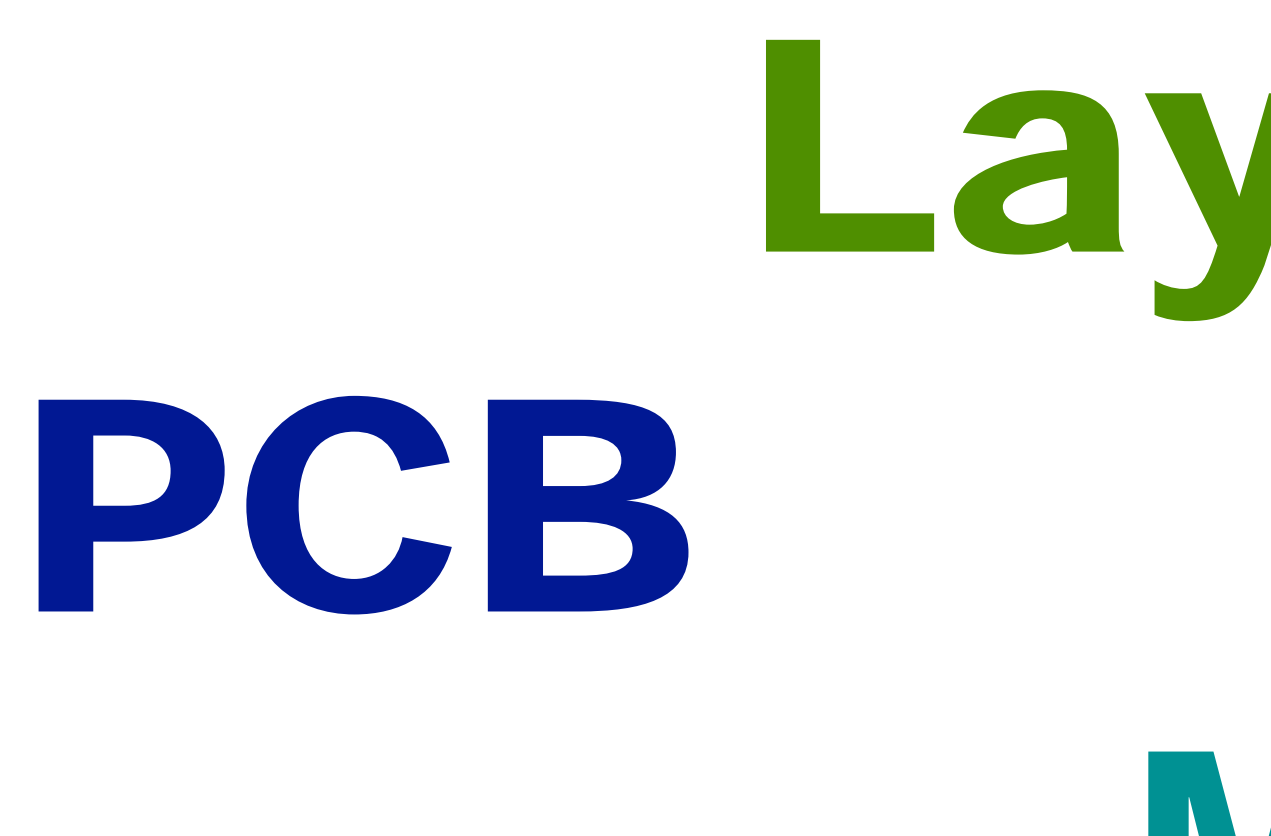

## Layout ⼯业设计

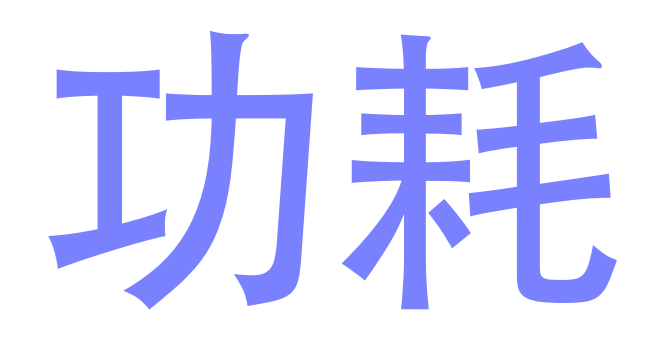

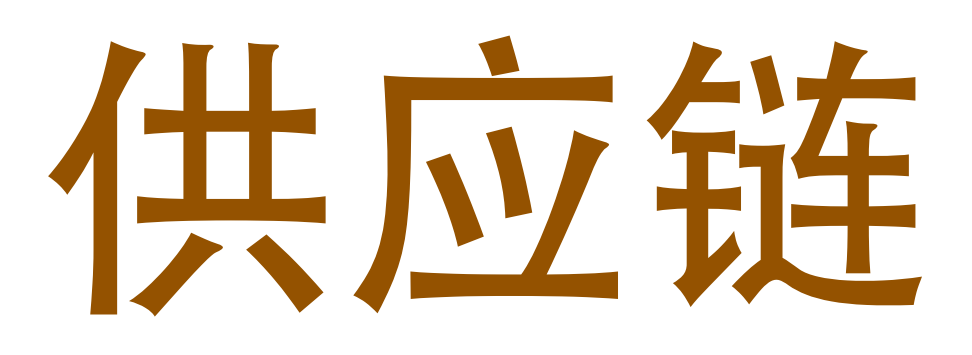

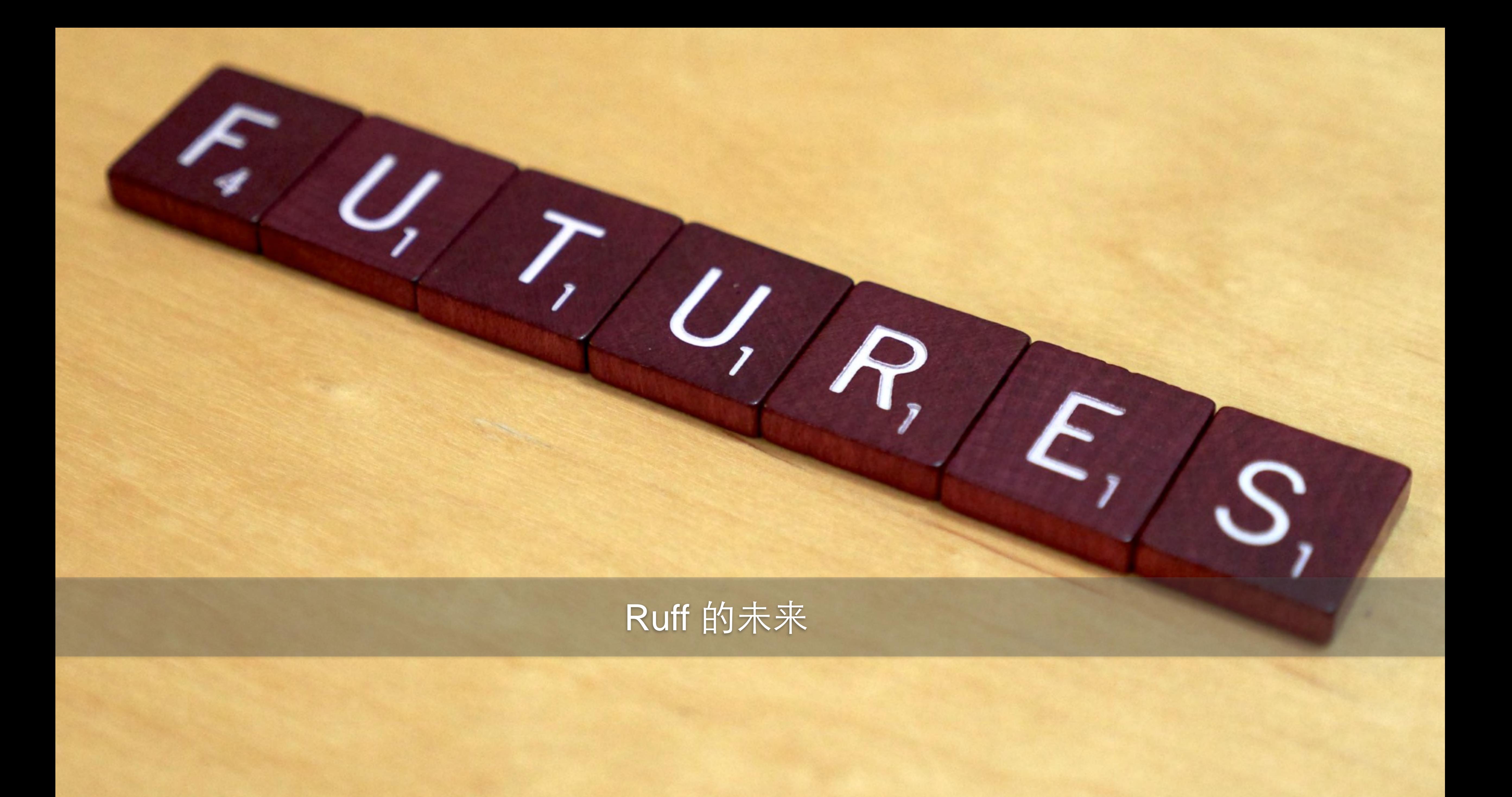

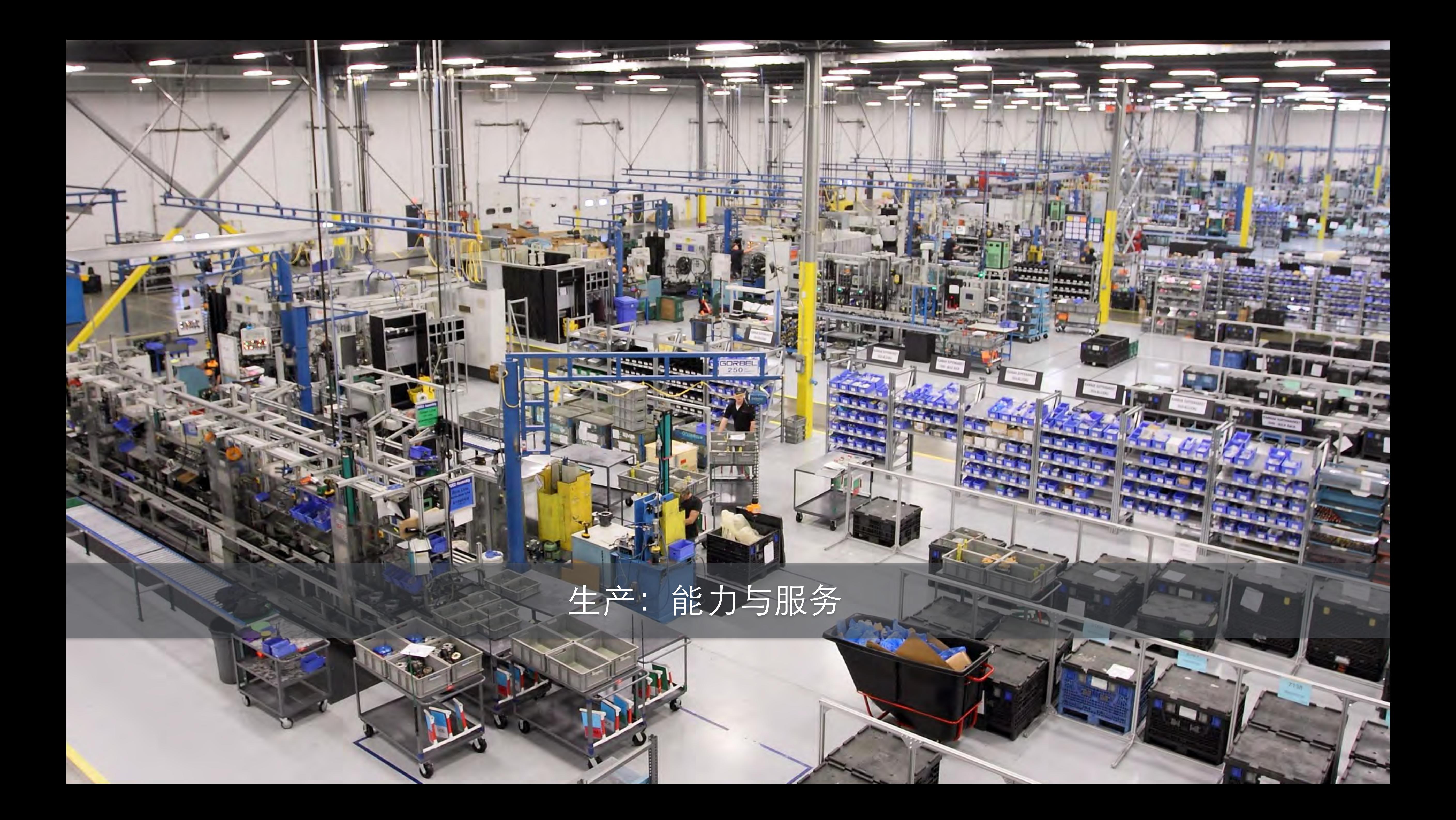

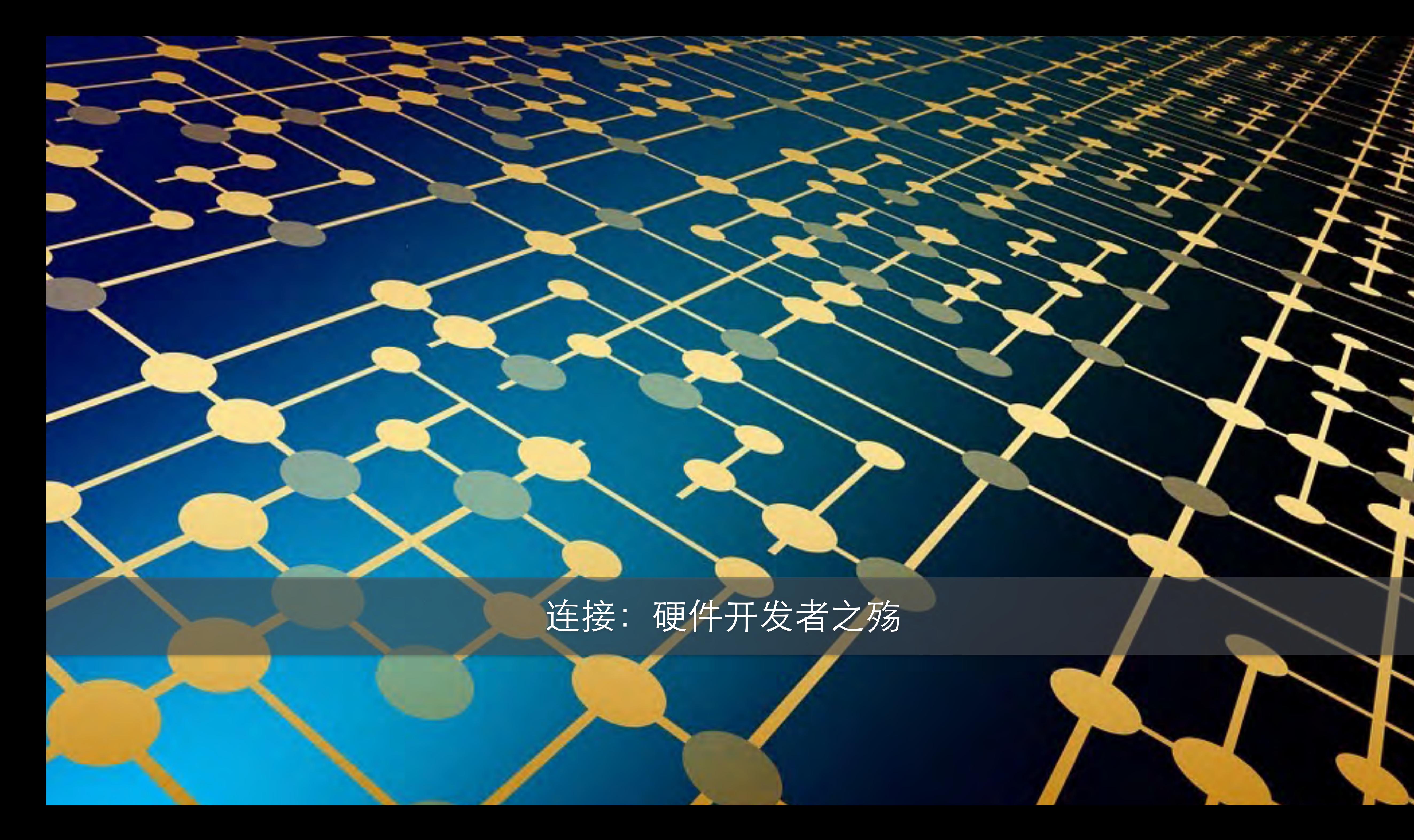

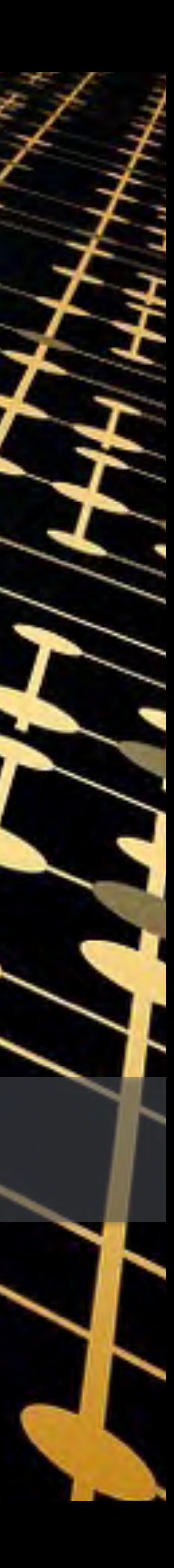

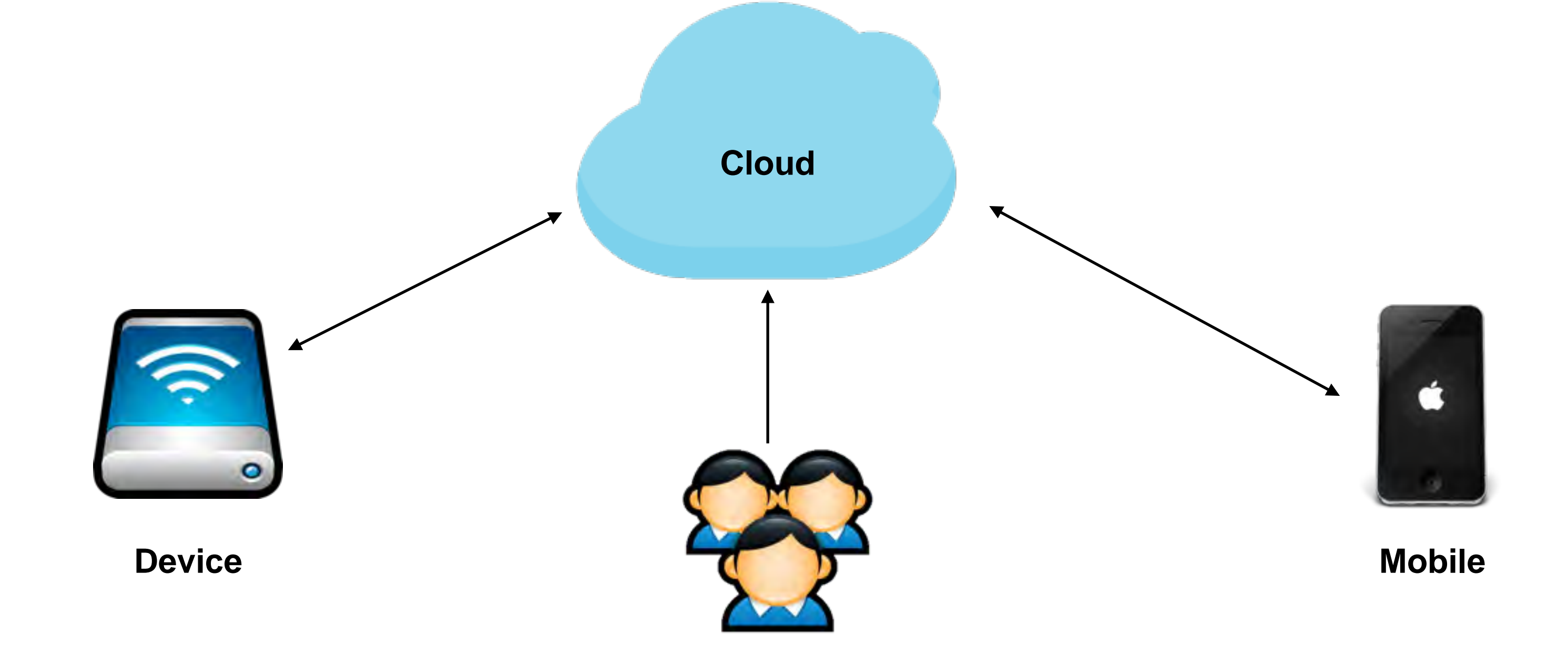

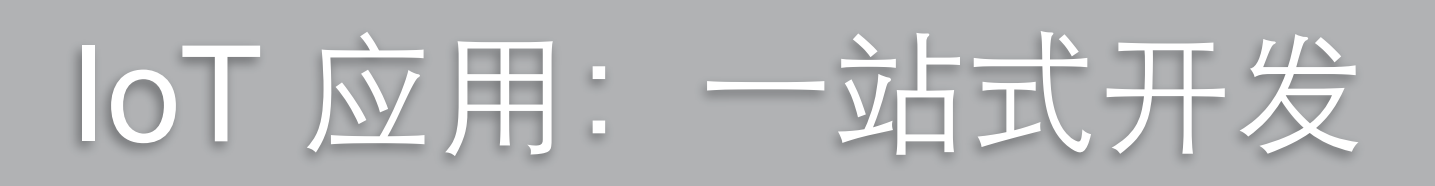

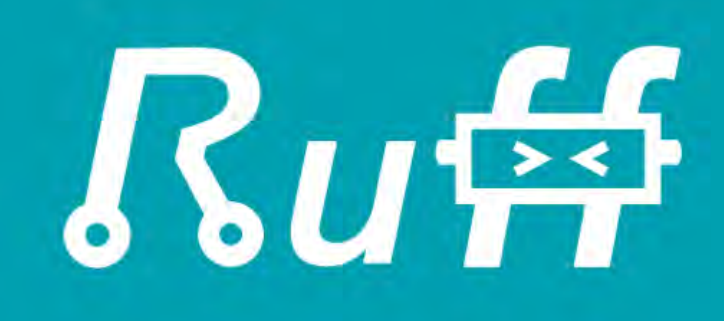

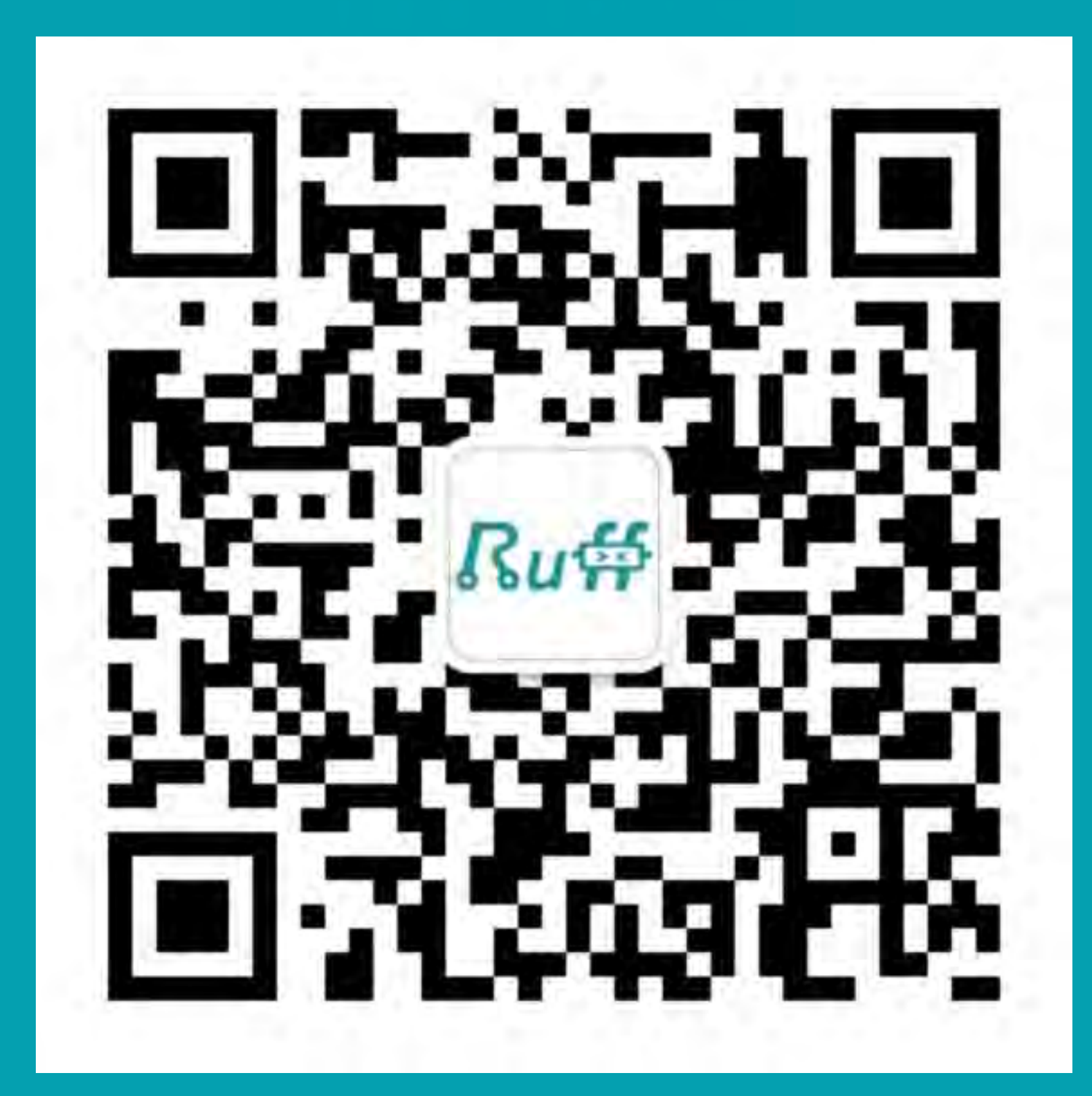

欢迎进入新时代 [ruff.io](http://ruff.io)